**Замерцдаль директора по УР Н.Н.Медведкова**

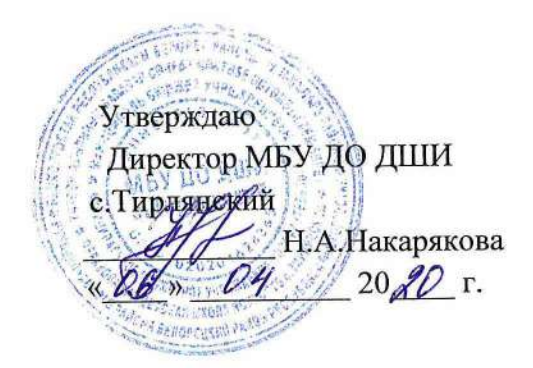

## **План дистанционной работы**

**Преподавателя МБУ ДО ДШИ с.Тирлянский Ждановой О.Н.**

**Дата « 06 » апреля 2020г.**

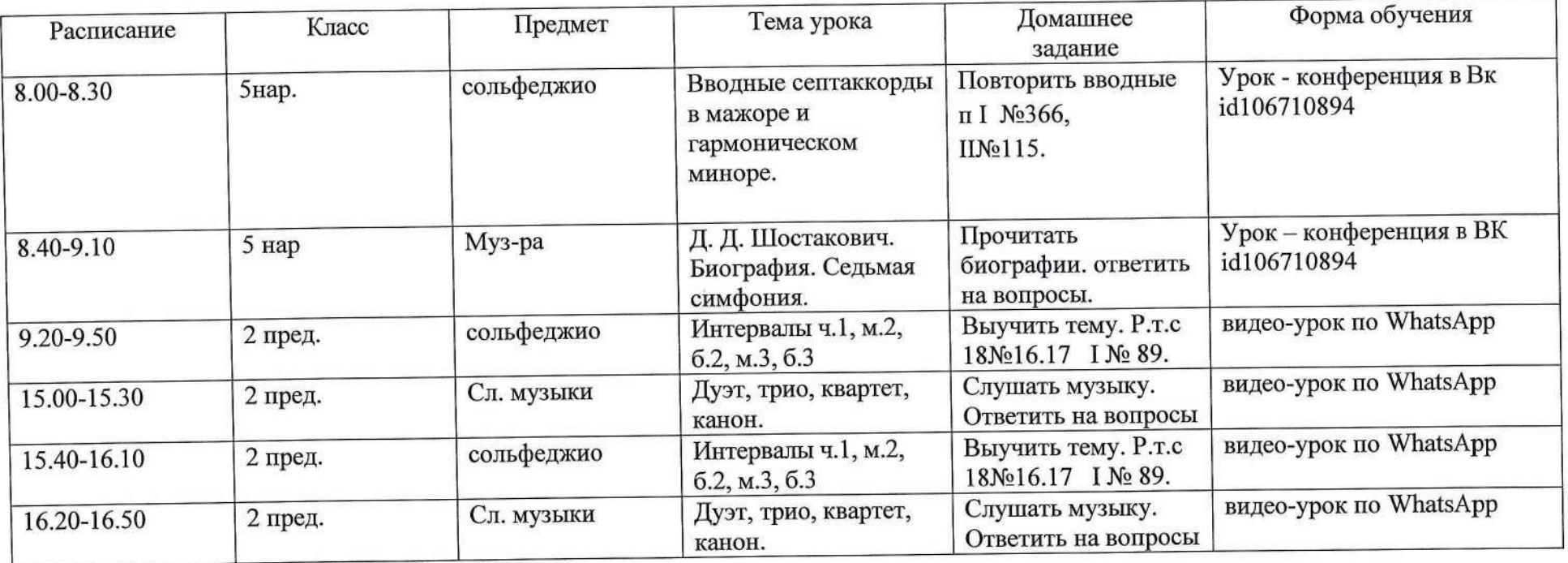

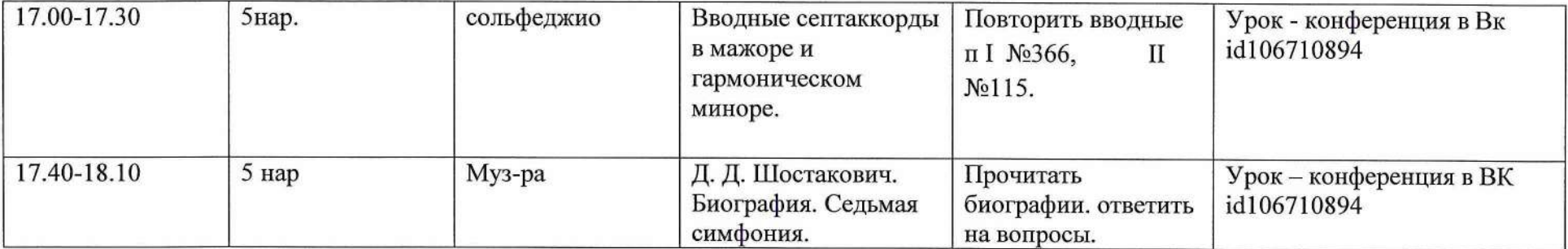

**Согласовано Заместитель директора по УР**

CH **Н.Н.Медведкова :** *06* **» 2020 г.**

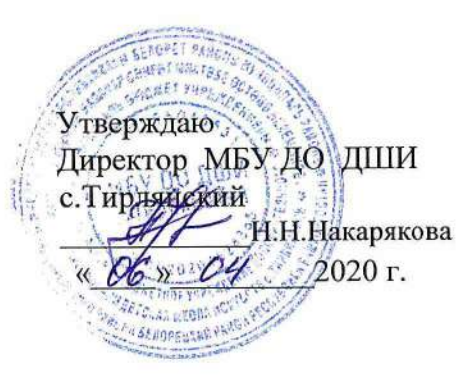

### **План дистанционной работы**

**Преподаватель: Курочкина И.И. Дата: « 06 » апреля 2020 г.**

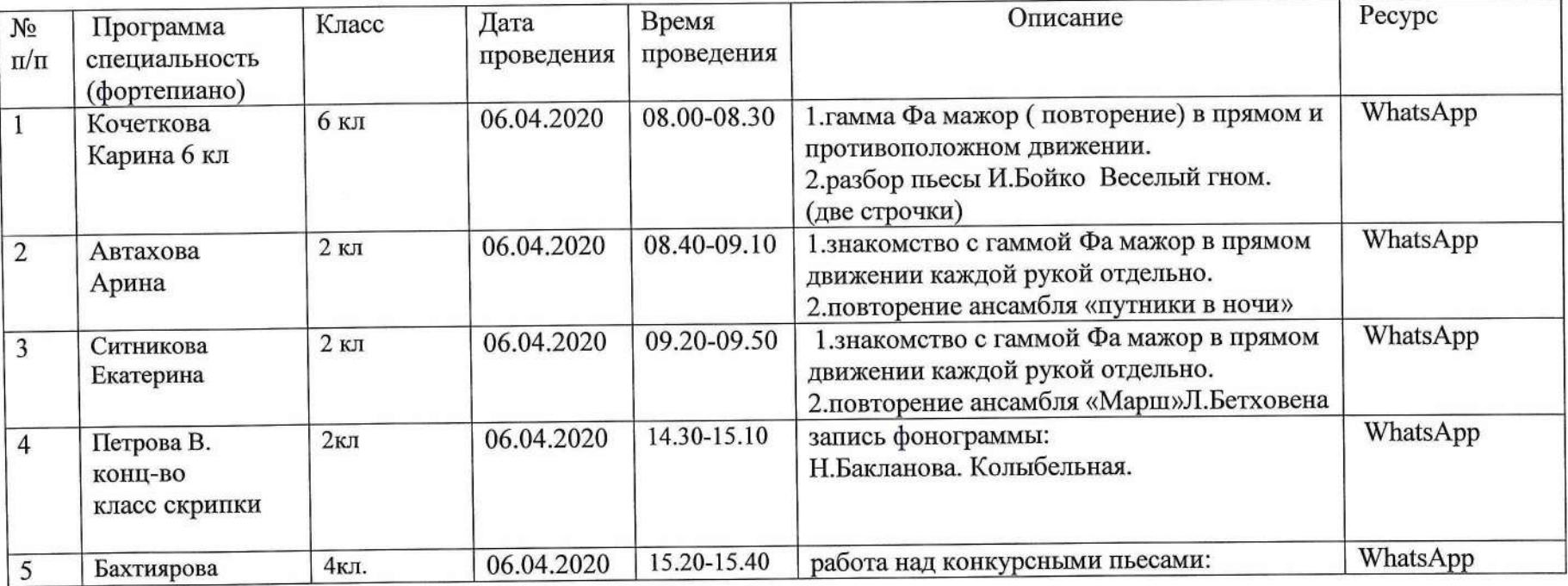

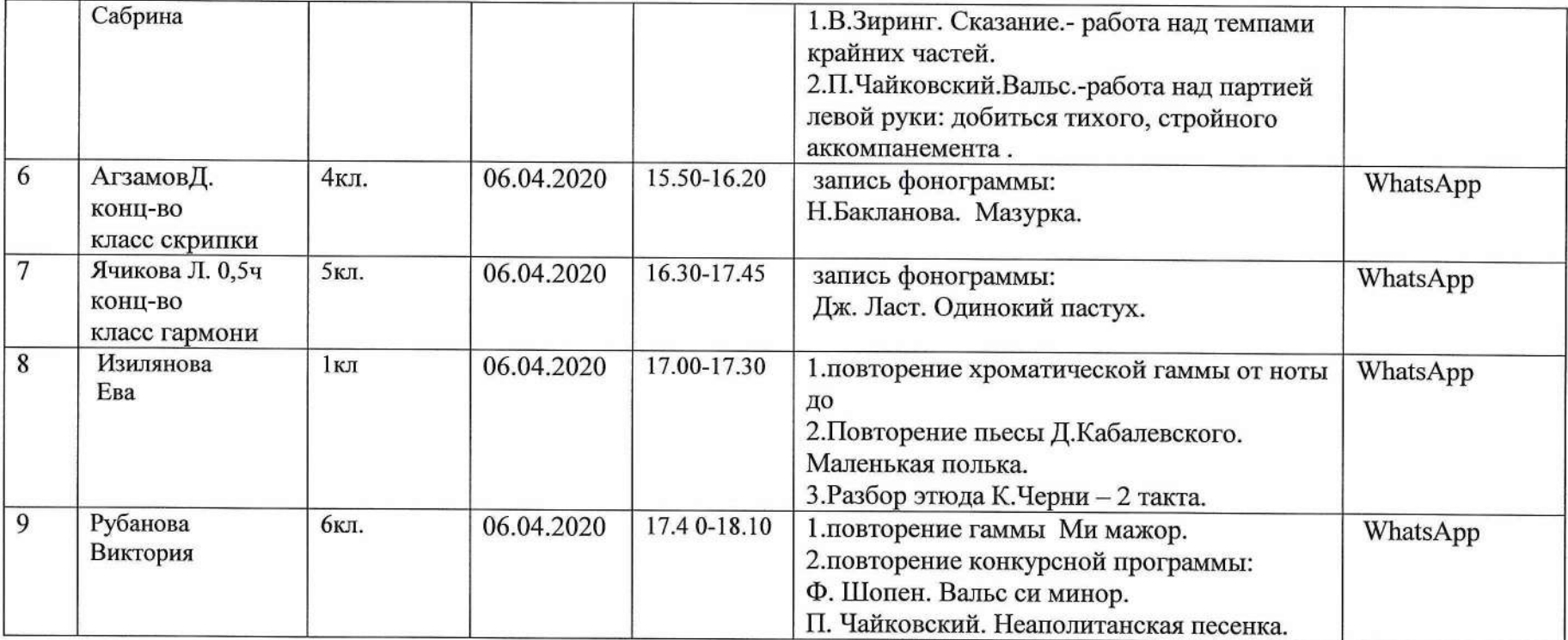

 $\langle \pm \rangle$ 

**Замесшгель директора по УР Н.Н.Медведкова г.**

# Vi **Утверждаю** Директор МБУ ДО ДШИ с. Тирлянский **:-** Н.А.Накарякова **Г.**

### **План дистанционной работы**

### **Преподавателя МБУ ДО ДШИ с.Тирлянский Медведковой Н.Н.**

**Дата « 6 » апреля 2020г.**

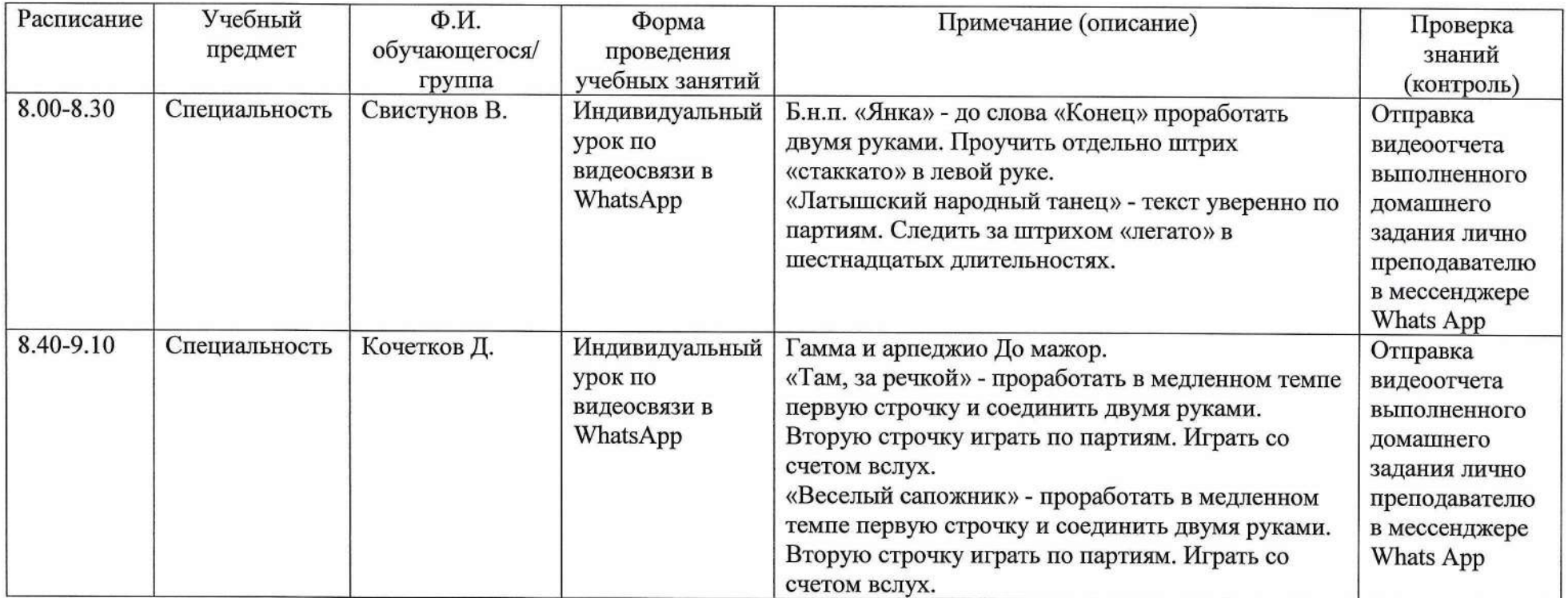

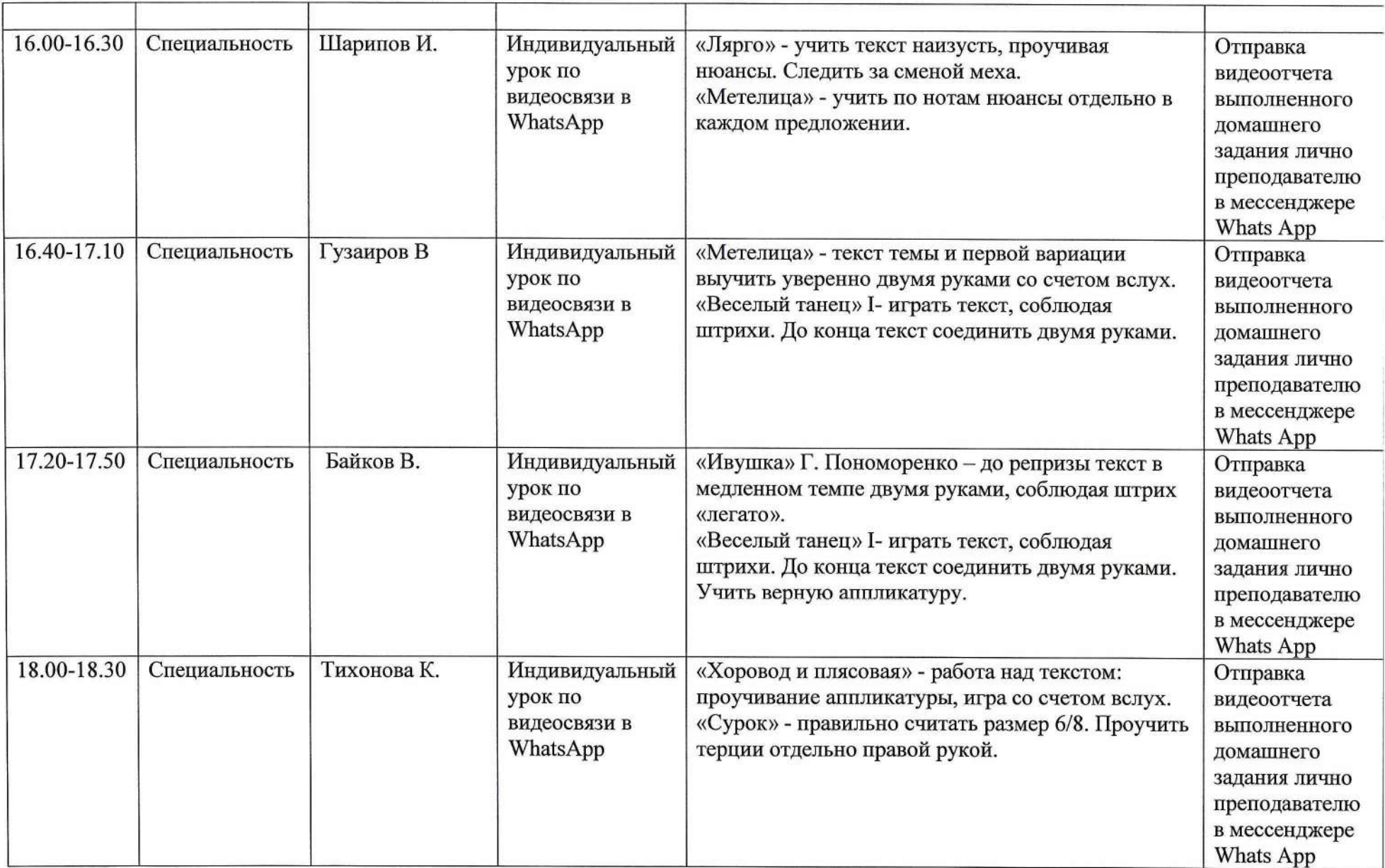

Н.Н.Медведкова $\frac{\overline{H}}{\sqrt{2}}$  20 $\frac{\mathcal{d}\mathcal{L}}{\sqrt{2}}$ г. Заместитель директора по УР 40 Walt  $\kappa$ O $\mathfrak{S}_\mathfrak{H}$ 

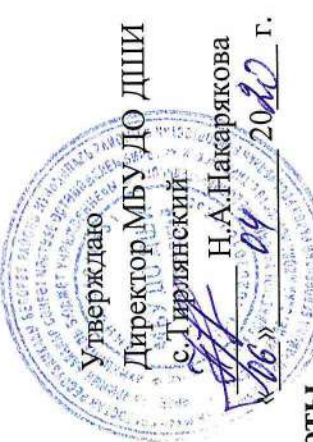

План дистанционной работы

Преподавателя МБУ ДО ДШИ с. Тирлянский Н.А. Накарякова

Дата «06» апреля 2020г.

![](_page_6_Picture_40.jpeg)

![](_page_7_Picture_1.jpeg)

![](_page_8_Picture_2.jpeg)

Заместитель директора по УР

*, 0 6* **,,** Н.Н. Медведкова Н.Н. 2020 г.

![](_page_9_Picture_3.jpeg)

### План дистанционной работы

Преподавателя МБУ ДО ДШИ с. Тирлянский Оглоблиной Г.А.

Дата <u>« 6 »</u> апреля 2020 г.

![](_page_9_Picture_228.jpeg)

![](_page_10_Picture_114.jpeg)

**Заместитель директора по УР Н.Н.Медведкова** <u>«РЕ» О4 2020</u>г.

![](_page_11_Picture_2.jpeg)

### **План дистанционной работы**

**Преподавателя МБУ ДО ДШИ с.Тирлянский Первухиной Е.А.**

**Дата « 6 » апреля 2020г.**

![](_page_11_Picture_188.jpeg)

![](_page_12_Picture_206.jpeg)

![](_page_13_Picture_191.jpeg)

![](_page_14_Picture_21.jpeg)

Замествать директора по УР $\sqrt{\mathcal{M}\mathcal{E}}$ Н. Н. Мелвелков Согласовано

Н.Н.Медведкова  $2000r$ **AO**  $\sqrt{\mathcal{O}_{\bigodot}}$  »

![](_page_15_Picture_2.jpeg)

# План дистанционной работы

# Преподавателя МБУ ДО ДШИ с. Тирлянский Удаловой И.А. Дата « 6 » апреля 2020г.

![](_page_15_Picture_29.jpeg)